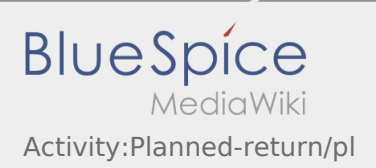

## Inhaltsverzeichnis

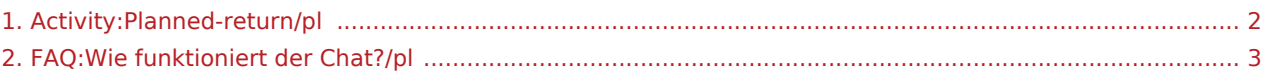

## <span id="page-1-0"></span>Zaplanowany powrót

 $\bullet$  Naciśnij **Zakończ** , gdy dotrzesz do celu.

Nie wjeżdżać z powrotem lub do innego miejsca postoju na własną rękę. Pozostań dostępny dla następnego zlecenia transportowego dla **inTime**.

**•** Pamiętaj, że *Zakońcego z możesz kliknąć dopiero wtedy, kiedy znajdziesz się* w pobliżu celu podróży.

Jeśli podróż zakończysz w innym miejscu, możesz również zakończyć akcję poplanowanym okresie czasu.

## **Przydatne informacje**

[Jak korzystać z czatu?](#page-2-0)

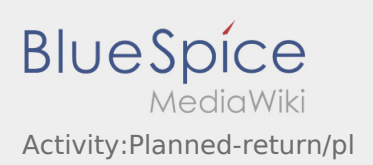

## <span id="page-2-0"></span>Jak korzystać z czatu?

Czatu można używać tylko z aktywnym zleceniem. Więcej informacji można znaleźć tu [Chat](https://driverappwiki.intime.de/DriverApp/index.php/App:Chat/pl).